# Engaged Management Review Associate Editor Guidelines

V.1.0 Friday, March 11, 2015

# ENGAGED POVICEW

### **Table of Contents**

| Engaged Management ReView (EMR) – Associate Editor Guidelines                                                             | 3  |
|----------------------------------------------------------------------------------------------------|----|
| SECTION 1: Associate Editor – How to Access Assigned Articles & Profile Updates                                           | 3  |
| SECTION 2: Associate Editor – How to Assign Reviewers                                                                     | 6  |
| SECTION 3: Associate Editor – How to Access Reviewer's Reviews                                                            | 15 |
| SECTION 4: Associate Editor – How to Prepare Associate Editor's Report and Assign Articles back to Editor-In-Chief        | 19 |
| SECTION 5: Associate Editor – How to Manage Author's Revisions                                                            | 22 |
| SECTION 6: Associate Editor – How to Assign Revised Manuscript to Reviewers for a Second Review                           | 28 |
| SECTION 7: Associate Editor – How to Prepare Second Associate Editor's Report and Assign Articles back to Editor-In-Chief | 31 |
| Appendix 1: What to do if a Reviewer does not provide timely reports                                                      | 35 |
| Appendix 2: What to do if a Reviewer sends a report outside the system                                                    | 44 |

## **Engaged Management ReView (EMR) – Associate Editor Guidelines**

## **SECTION 1:** Associate Editor – How to Access Assigned Articles & Profile Updates

| Step               | Description                                                                                                    | Screenshot                                                                                                    |
|--------------------|----------------------------------------------------------------------------------------------------|----------------------------------------------------------------------------------------------------|
| Email notification | Associate Editor is notified via email of a new article assignment. He/she must click on the link provided in the email to access the article | Milagros Pereyra  Sent: Monday, January 26, 2015 at 10:25 AM To: Pereyra-Rojas, Milagros  Mili Rojas has been assigned the following Engaged Management ReView submission:  Title:  "EMR Test 13"  Authors: Adrian Author  Comment from Milagros Pereyra:  Click this link to go to the submission:  http://demo.case.bepress.com/cgi/editor.cgi?context=emr&article=1019 |

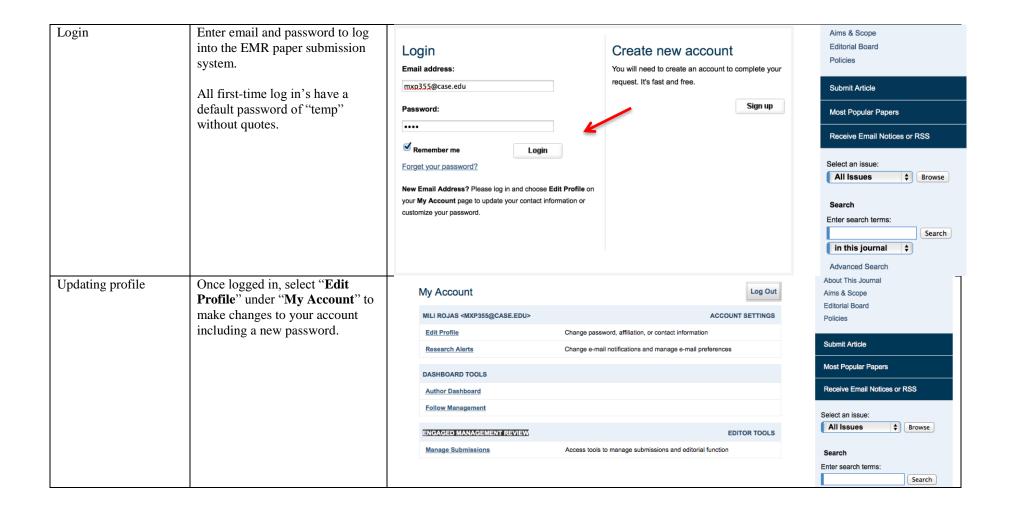

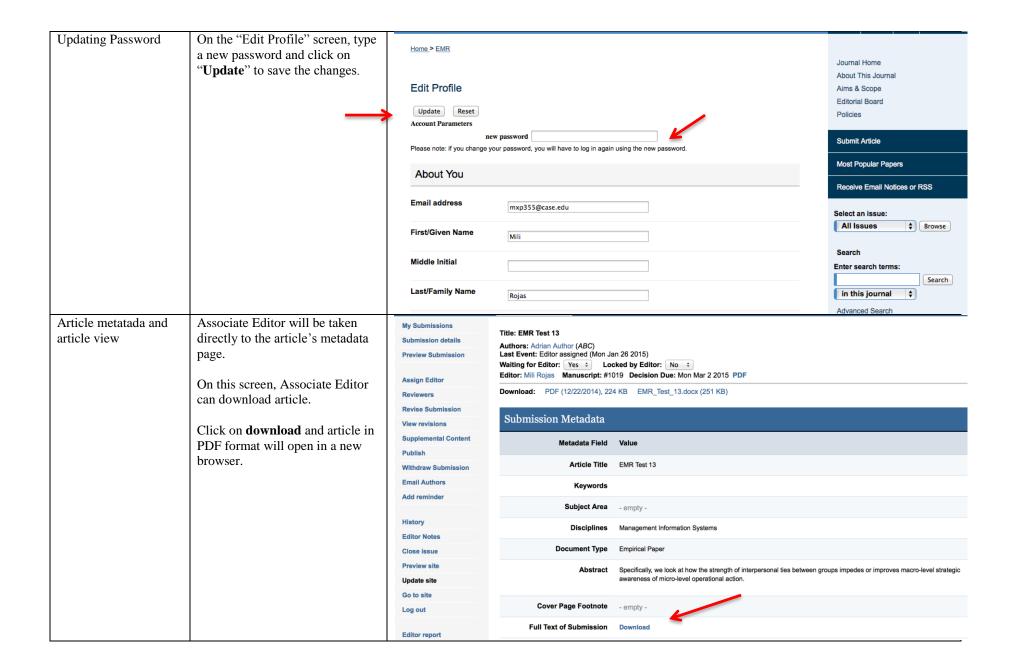

#### **SECTION 2: Associate Editor – How to Assign Reviewers** Click on **Reviewers** to assign Assign Reviewers My Submissions Title: EMR Test 13 reviewers Submission details Authors: Adrian Author (ABC) Last Event: Editor assigned (Mon Jan 26 2015) **Preview Submission** Waiting for Editor: Yes \$ Locked by Editor: No \$ Editor: Mili Rojas Manuscript: #1019 Decision Due: Mon Mar 2 2015 PDF Assign Editor **Download:** PDF (12/22/2014), 224 KB EMR\_Test\_13.docx (251 KB) **Submission Metadata** View revisions Supplemental Content Metadata Field Value Publish Article Title EMR Test 13 Withdraw Submission **Email Authors** Keywords Add reminder Subject Area - empty -History Disciplines Management Information Systems **Editor Notes** Document Type Empirical Paper Close issue Preview site Abstract Specifically, we look at how the strength of interpersonal ties between groups impedes or improves macro-level strategic Update site awareness of micro-level operational action. Go to site Cover Page Footnote - empty -Log out Full Text of Submission Download Editor report

| diff<br>revi<br>mas | Assign Reviewers  Reviewers may be chosen in 3 different ways: (1) Enter a new reviewer; (2) Enter reviewer from master list of reviewers; (3) Enter reviewer from author's list.  Currently, 4 reviewers can be selected, but we expect you to use 3 reviewers. | My Submissions Submission details Preview Submission | Title: EMR Test 13  Authors: Adrian Author (ABC) Last Event: Editor assigned (Mon Jan 26 2015)  Waiting for Editor: Yes  Locked by Editor: No        |
|---------------------|----------------------------------------------------------------------------------------------------|------------------------------------------------------|----------------------------------------------------------------------------------------------------|
|                     |                                                                                                    | Assign Editor Reviewers                              | Waiting for Editor: Yes \$\(\) Locked by Editor: No \$\(\) Editor: Mili Rojas Manuscript: #1019 Decision Due: Mon Mar 2 2015 PDF  Suggest Reviewers: |
|                     |                                                                                                    | Revise Submission  View revisions                    | enter new reviewer                                                                                                    |
|                     |                                                                                                    | Supplemental Content                                 | <ul> <li>from Master List of Reviewers [Modify List]</li> <li>from Author List</li> </ul>                                                            |
|                     |                                                                                                    | Publish Withdraw Submission                          | reviewers allowed: 3   †                                                                                                    |
|                     |                                                                                                    | Email Authors Add reminder                           | There are currently no reviewers assigned.                                                                                                    |

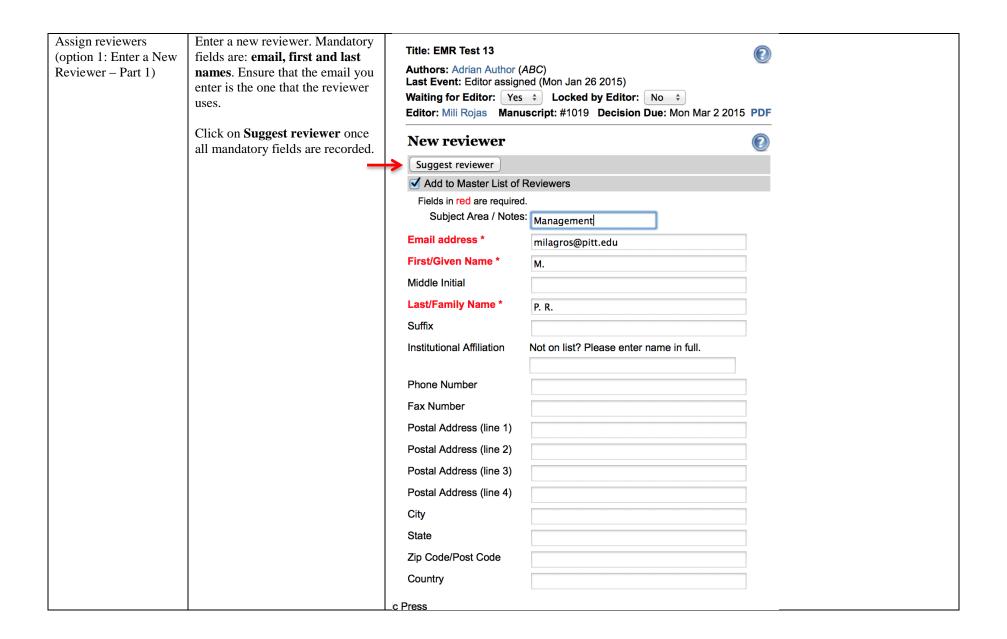

| Assign reviewers<br>(option 1: Enter a New<br>Reviewer – Part 2) | Once a new reviewer has been "suggested", a new screen will appear.                                                                                                    | Reviewers Reviewer #1 Milagros Pereyra REVIEWER STATUS KEY                                                                                               | Status (key) suggested review history                                                                                                    | History                        | Options<br>request delete |
|------------------------------------------------------------------|----------------------------------------------------------------------------------------------------|----------------------------------------------------------------------------------------------------|----------------------------------------------------------------------------------------------------|--------------------------------|---------------------------|
|                                                                  | On this new screen, click on "request" under Options to invite the potential reviewer to review the paper. There is still more information to be filled out before the system generates an email to the reviewer. See next page. | requested An ema requested The rev reviewed The rev request rescinded The rev request rescinded Every review no longer expected The rev declined The rev | reviewer has been suggested. No request has been sent to the potential reviewer.<br>request has been sent asking the potential reviewer to review the submission. The reviewer has made a commitment to do a review.<br>We has been uploaded by the reviewer<br>were did not respond to the request to review before one of the following happened: other did not respond to the request was withdrawn automatically or by an editor.<br>were did not manage to complete a review in time and the editor eventually gave up on<br>wer has declined to do a review.<br>were has reneged on their commitment to review. | er reviewers volunteered and i |                           |

Assign reviewers My Submissions This screen contains 2 boilerplate (option 1: Enter a New Title: EMR Test 13 Submission details Reviewer – Part 3) reviewer invitation letters: Authors: Adrian Author (ABC) Last Event: Editor assigned (Mon Jan 26 2015) "Review Letter," which is most **Preview Submission** Waiting for Editor: Yes \$ Locked by Editor: No \$ likely used by the Associate Editor: Mili Rojas Manuscript: #1019 Decision Due: Mon Mar 2 2015 PDF Editor to assign a paper to a **Assign Editor** Reviewer; and "Student Reviewers Request Review from Milagros Pereyra Review." when a current doctoral **Revise Submission** student is invited to review. Review due date: 02/23/2015 Select the most appropriate View revisions 28 days after reviewer agrees to review. letter, modify as needed and **Supplemental Content DELETE** the other letter. Click Publish From: Mili Rojas <mxp355@case.edu> Reset to boilerplate on the "Send" button. The system To: Milagros Pereyra <milagros@pitt.edu> Withdraw Submission Cc: "Mili Rojas" sends the letter to reviewer. **Email Authors** Attachment 1: - + Choose File no file selected Add reminder Review due date is 28 days from Subject: the date reviewer agrees to Request to review MS #1019 for Engaged Management ReView History review. **Editor Notes** Body (Note: "DAYS ALLOWED" will be replaced with text of time allotted for the review as above) Close issue Dear Milagros Pereyra, **Preview site** Update site [REVIEWER LETTER] \_\_\_\_\_ Go to site We have received a new submission to Engaged Management ReView (EMR) and screened it for appropriateness for the mission of EMR. I surmise you would be the right person to review this Log out manuscript given your expertise and understanding of the issues raised in the manuscript. EMR serves the engaged management scholarship community by seeking to publish high quality research that addresses problems of practice. Therefore we seek manuscripts with findings that **Editor report** exemplify relevant, evidence-based knowledge, support deployment of and innovation in research methods and particularly advance engaged scholarship and practitioner value. We also expect the manuscripts to provide timely, reliable evidence to identified managerial problems and demonstrate significant implications for managerial practice. When reviewing the manuscript keep these key missions in mind - we always side for the relevance, novelty and interesting, if you need to make tradeoffs between rigor and relevance. To review the submission, please log into EMR using the URL: http://demo.case.bepress.com/cgi/preview.cgi?.authP=article%2Ccontext%2Creview\_request%2Clogi n&review request=yes&context=emr&article=1019&.authT=ET4HaPqaKGhci%2BM7fFjW62svHmzxL8 &login=1262776

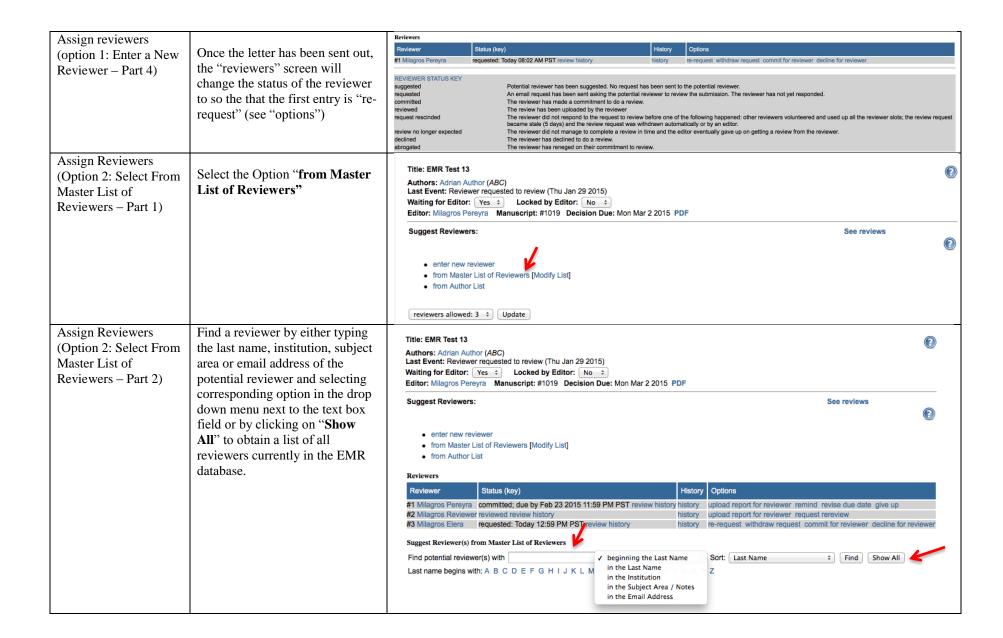

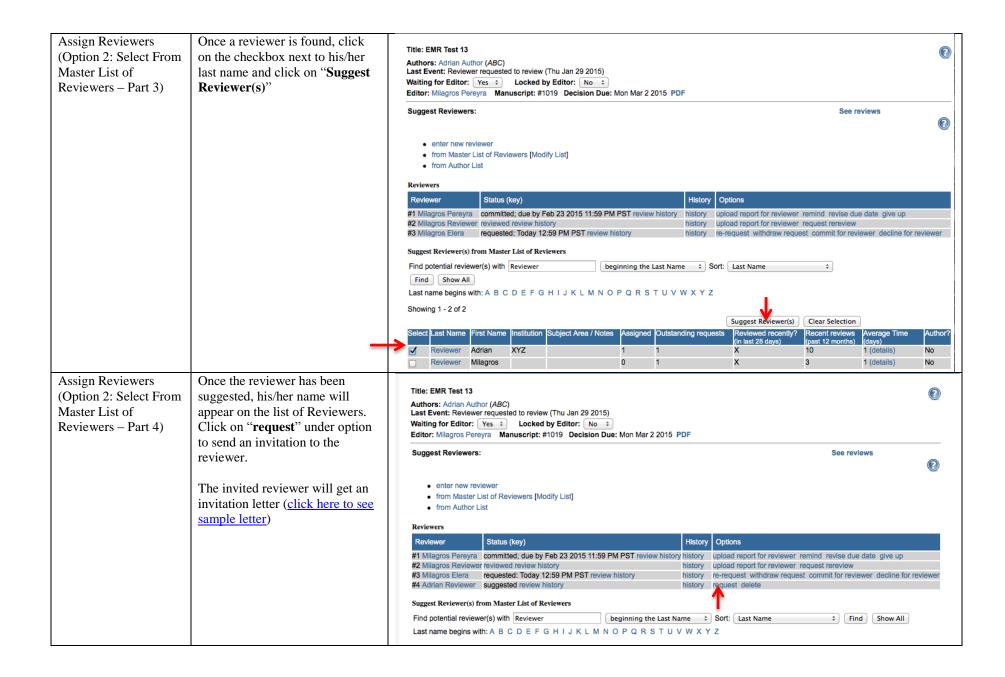

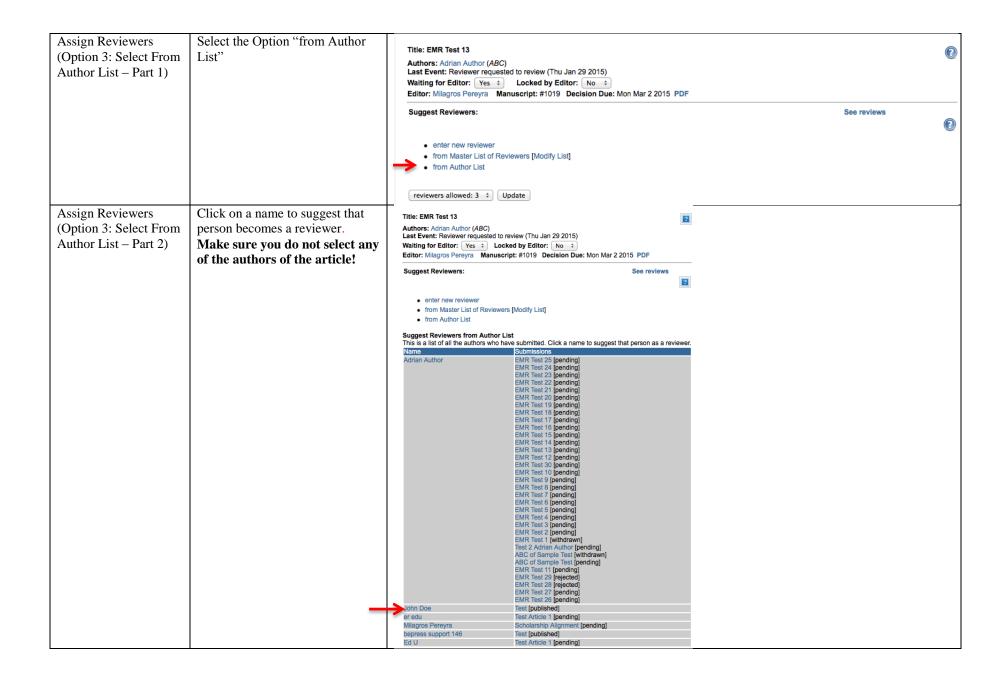

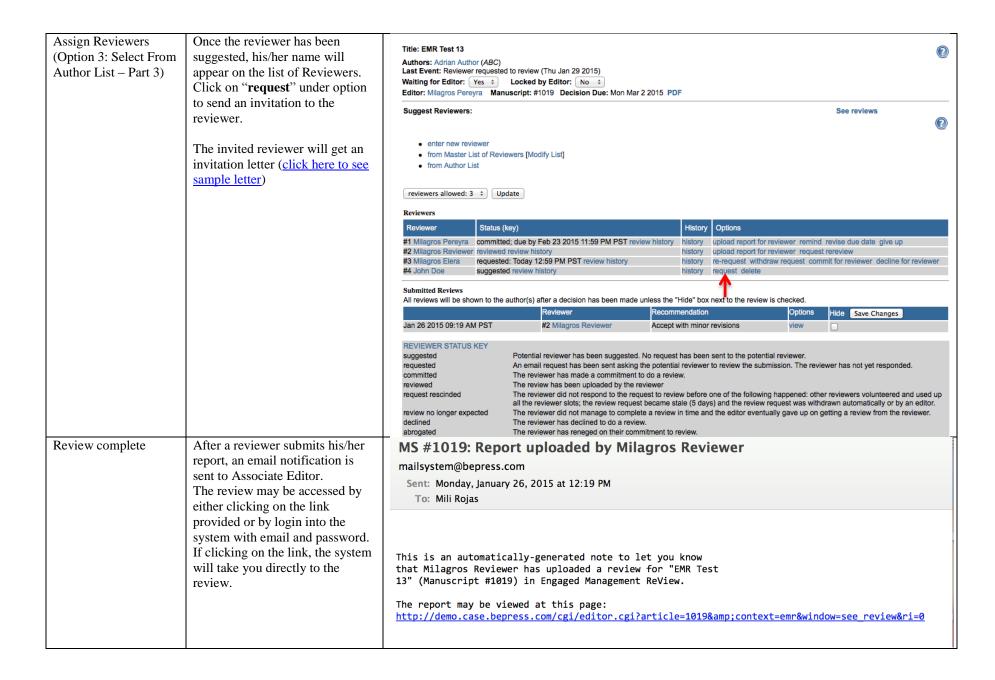

## SECTION 3: Associate Editor – How to Access Reviewer's Reviews

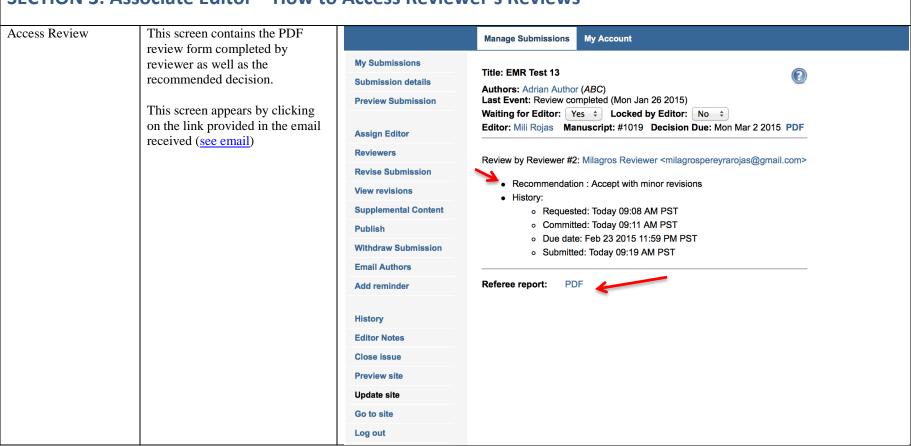

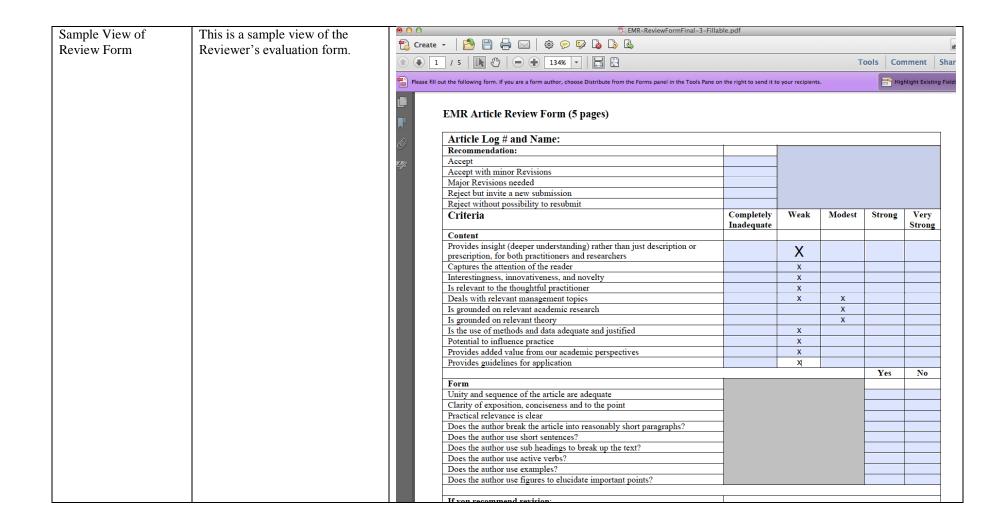

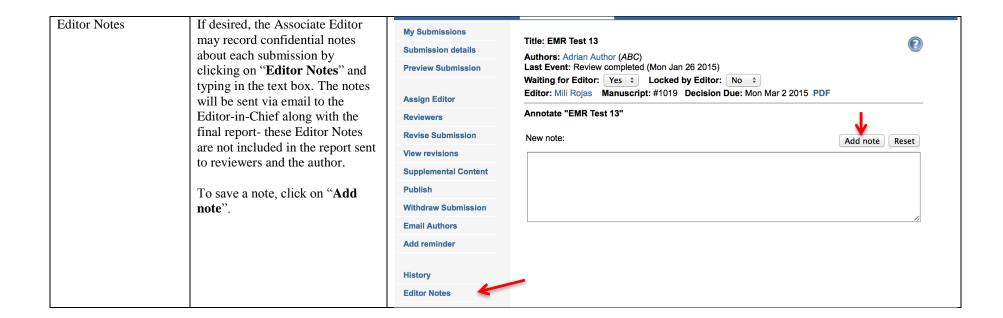

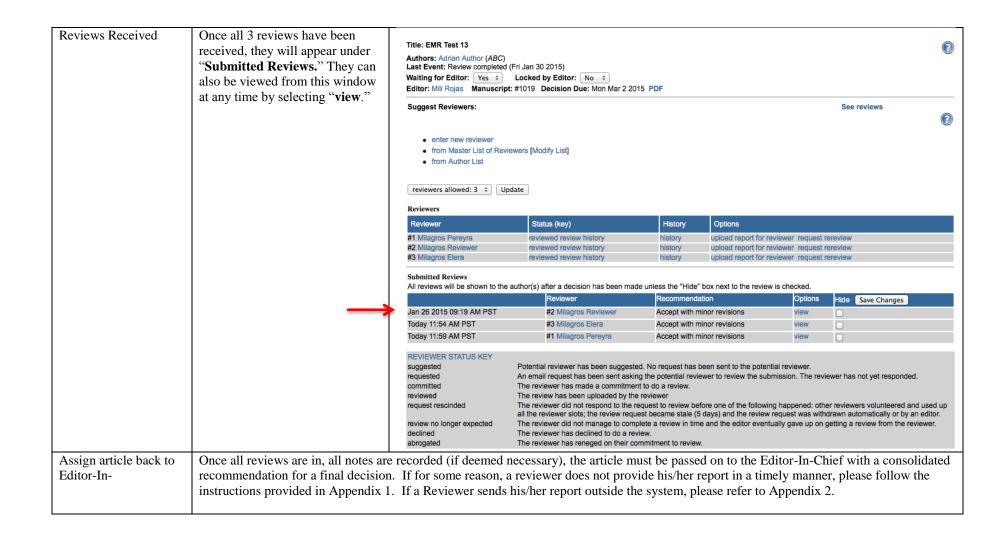

# SECTION 4: Associate Editor – How to Prepare Associate Editor's Report and Assign Articles back to Editor-In-Chief

Assign article back to Editor-In-Chief (part 1)

Download the **AE Review Form** from

http://demo.case.bepress.com/emr/emr\_associate\_editor\_review\_template.html

Save this review form to your computer and complete it by filling the fields after you have read your reviews.

This review form should offer a synthesis of the reports provided by the 3 reviewers.

Use the appropriate box in the form to justify your decision and provide recommendations for revision that are actionable (if this is the selected option). Be as specific as possible with your feedback.

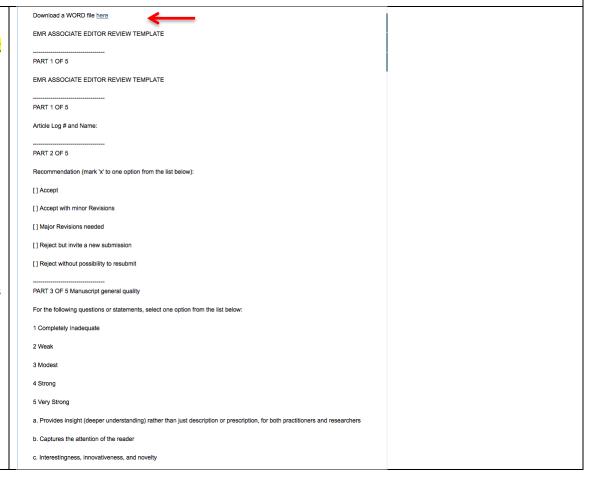

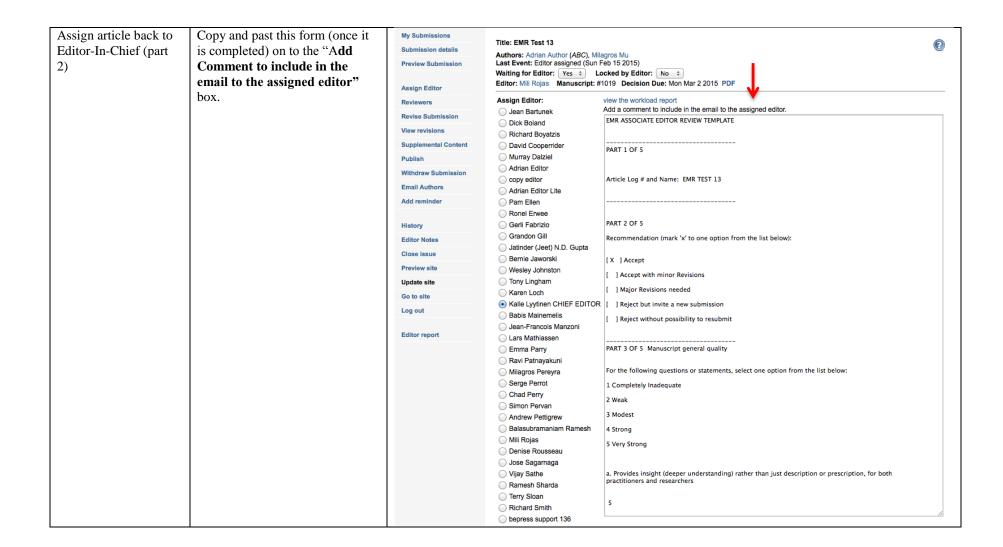

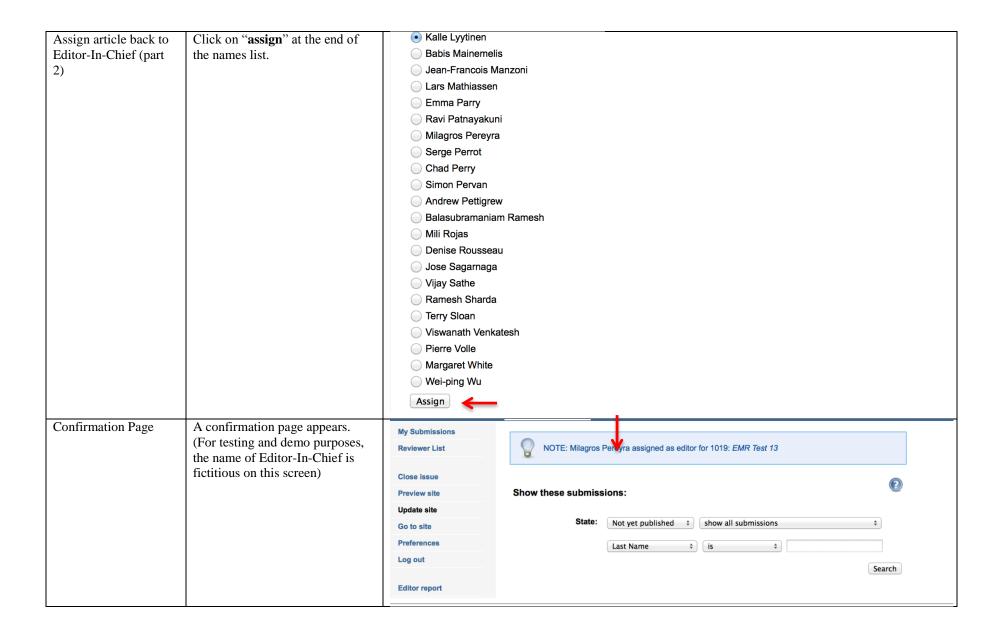

**SECTION 5: Associate Editor – How to Manage Author's Revisions** Receiving Request for Associate Editors will receive ( Mili Rojas assigned to Manuscript 1019 Second Review Editor-In-Chief requests for Milagros Pereyra second reviews via email. Sent: Sunday, February 15, 2015 at 2:06 PM To: Pereyra-Rojas, Milagros To access the revised submission, Mili Rojas has been assigned the following Engaged Management ReView submission: click the link at the bottom of the email (see red arrow) Title: "EMR Test 13" Authors: Adrian Author and Milagros Mu Comment from Milagros Pereyra: Sending for a second review. Click this link to go to the submission: http://demo.case.bepress.com/cgi/editor.cgi?context=emr&article=1019

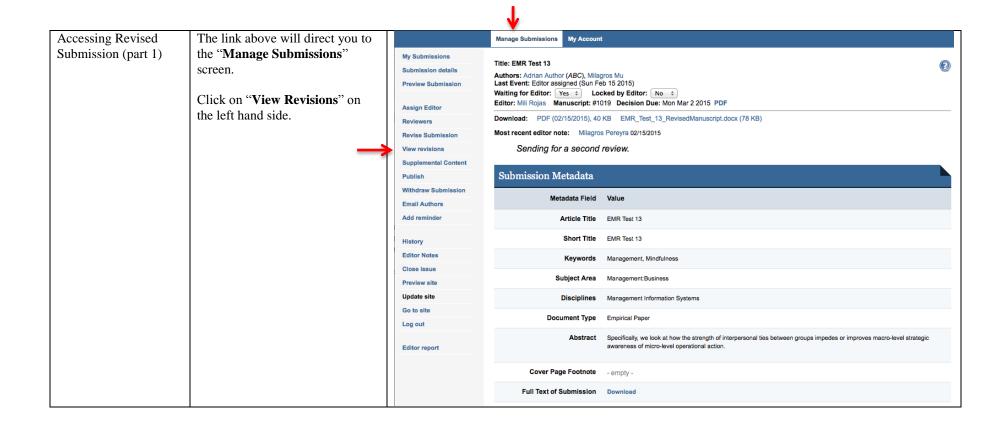

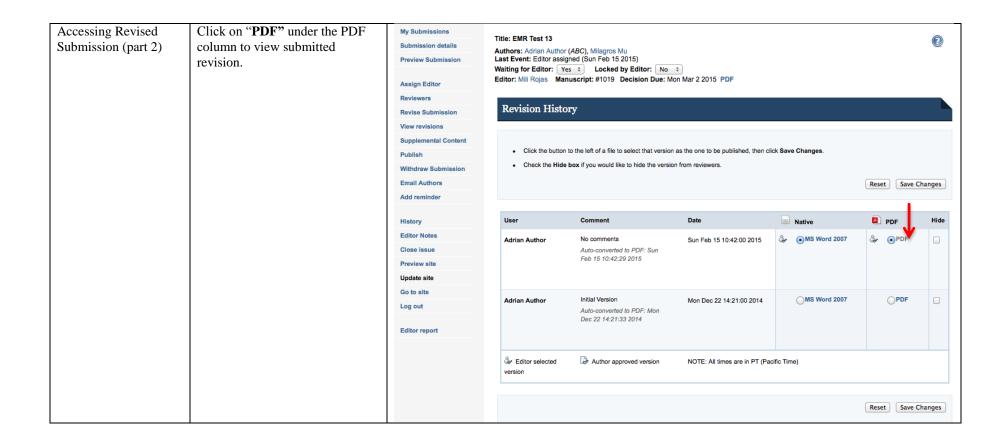

| Accessing Revised<br>Submission (part 3) | A PDF file will open. The first page of this file should be a letter from the Author to the Editor-In-Chief | Professor Kalle Lyytinen Editor-in-Chief Engagement Management ReView (EMR) [Insert date here]  Dear Dr. Lyytinen: Re: Manuscript reference No. [Insert tracking number or code here]  Please find attached a revised version of our manuscript "[Insert the title of your manuscript here]", which we would like to resubmit for publication as a [Insert article type here] in EMR.  Your comments and those of the reviewers were highly insightful and enabled us to greatly improve the quality of our manuscript. In the following pages are our point-by-point responses to each of the comments of the reviewers as well as your own comments.  Revisions in the text are shown using track changes. We hope that the revisions in the manuscript and our accompanying responses will be sufficient to make our manuscript suitable for publication in EMR.  We look forward to hearing from you at your earliest convenience.  [Insert tracking number or code here] |
|------------------------------------------|----------------------------------------------------------------------------------------------------|----------------------------------------------------------------------------------------------------|
|                                          |                                                                                                    | Authors: Do not provide any identifying information.                                                                                                    |

| Accessing Revised<br>Submission (part 4) | The following pages should contain responses to each and all |      |             |                                   |          | - |
|------------------------------------------|--------------------------------------------------------------|------|-------------|-----------------------------------|----------|---|
| Submission (part 4)                      | reviewers.                                                   |      |             |                                   |          |   |
|                                          |                                                              | Resp | onses to Re | viewer [Insert Reviewer #3]       |          |   |
|                                          |                                                              | ID   | Page #      | Comment (Copy and paste directly) | Response |   |
|                                          |                                                              | 1    |             |                                   |          |   |
|                                          |                                                              | 2    |             |                                   |          |   |
|                                          |                                                              | 3    |             |                                   |          |   |
|                                          |                                                              | 4    |             |                                   |          |   |
|                                          |                                                              | 5    |             |                                   |          |   |
|                                          |                                                              | 6    |             |                                   |          |   |
|                                          |                                                              | 7    |             |                                   |          |   |
|                                          |                                                              | Etc. |             |                                   |          |   |
|                                          |                                                              |      |             |                                   |          |   |
|                                          |                                                              |      |             |                                   |          |   |

| Accessing Revised   | The rest of the document should |                                                                                                    |
|---------------------|---------------------------------|----------------------------------------------------------------------------------------------------|
| Submission (part 5) | contain the revised manuscript. |                                                                                                    |
|                     | -                               |                                                                                                    |
|                     |                                 |                                                                                                    |
|                     |                                 | EMR Test 13                                                                                                    |
|                     |                                 | REVISED MANUSCRIPT                                                                                                    |
|                     |                                 |                                                                                                    |
|                     |                                 | Lorem ipsum dolor sit amet, consectetuer adipiscing elit. Aenean commodo ligula eget dolor. Aenean massa. Cum sociis natoque penatibus et magnis dis parturient              |
|                     |                                 | montes, nascetur ridiculus mus. Donec quam felis, ultricies nec, pellentesque eu,                                                                                            |
|                     |                                 | pretium quis, sem. Nulla consequat massa quis enim. Donec pede justo, fringilla vel,                                                                                         |
|                     |                                 | aliquet nec, vulputate eget, arcu. In enim justo, rhoncus ut, imperdiet a, venenatis vitae, justo. Nullam dictum felis eu pede mollis pretium. Integer tincidunt. Cras       |
|                     |                                 | dapibus. Vivamus elementum semper nisi. Aenean vulputate eleifend tellus. Aenean                                                                                             |
|                     |                                 | leo ligula, porttitor eu, consequat vitae, eleifend ac, enim. Aliquam lorem ante,                                                                                            |
|                     |                                 | dapibus in, viverra quis, feugiat a, tellus. Phasellus viverra nulla ut metus varius<br>laoreet. Quisque rutrum. Aenean imperdiet. Etiam ultricies nisi vel augue. Curabitur |
|                     |                                 | ullamcorper ultricies nisi. Nam eget dui. Etiam rhoncus. Maecenas tempus, tellus                                                                                             |
|                     |                                 | eget condimentum rhoncus, sem quam semper libero, sit amet adipiscing sem neque                                                                                              |
|                     |                                 | sed ipsum. Nam quam nunc, blandit vel, luctus pulvinar, hendrerit id, lorem.<br>Maecenas nec odio et ante tincidunt tempus. Donec vitae sapien ut libero venenatis           |
|                     |                                 | faucibus. Nullam quis ante. Etiam sit amet orci eget eros faucibus tincidunt. Duis leo.                                                                                      |
|                     |                                 | Sed fringilla mauris sit amet nibh. Donec sodales sagittis magna. Sed consequat, leo                                                                                         |
|                     |                                 | eget bibendum sodales, augue velit cursus nunc, quis gravida magna mi a libero.<br>Fusce vulputate eleifend sapien. Vestibulum purus quam, scelerisque ut, mollis sed,       |
|                     |                                 | nonummy id, metus. Nullam accumsan lorem in dui. Cras ultricies mi eu turpis                                                                                                 |
|                     |                                 | hendrerit fringilla. Vestibulum ante ipsum primis in faucibus orci luctus et ultrices                                                                                        |
|                     |                                 | posuere cubilia Curae; In ac dui quis mi consectetuer lacinia. Nam pretium turpis et arcu. Duis arcu tortor, suscipit eget, imperdiet nec, imperdiet iaculis, ipsum. Sed     |
|                     |                                 | aliquam ultrices mauris. Integer ante arcu, accumsan a, consectetuer eget, posuere                                                                                           |
|                     |                                 | ut, mauris. Praesent adipiscing. Phasellus ullamcorper ipsum rutrum nunc. Nunc                                                                                               |
|                     |                                 | nonummy metus. Vestibulum volutpat pretium libero. Cras id dui. Aenean ut eros et                                                                                            |
|                     |                                 | nisl sagittis vestibulum. Nullam nulla eros, ultricies sit amet, nonummy id, imperdiet feugiat, pede. Sed lectus. Donec mollis hendrerit risus. Phasellus nec sem in justo   |
|                     |                                 | pellentesque facilisis. Etiam imperdiet imperdiet orci. Nunc nec neque. Phasellus leo                                                                                        |
|                     |                                 | dolor, tempus non, auctor et, hendrerit quis, nisi. Curabitur ligula sapien, tincidunt                                                                                       |
|                     |                                 | non, euismod vitae, nosuere imnerdiet, leo. Maecenas malesuada. Praesent conque                                                                                              |

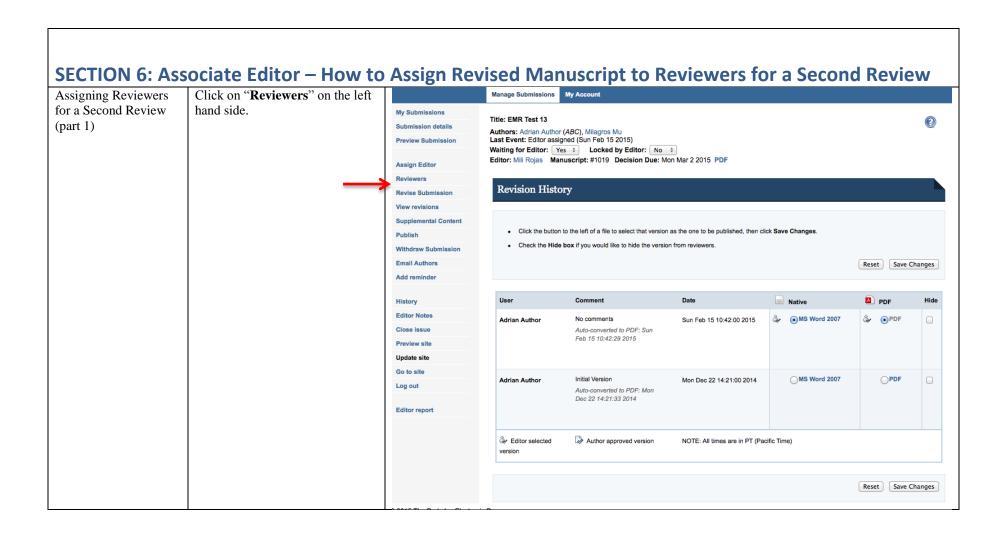

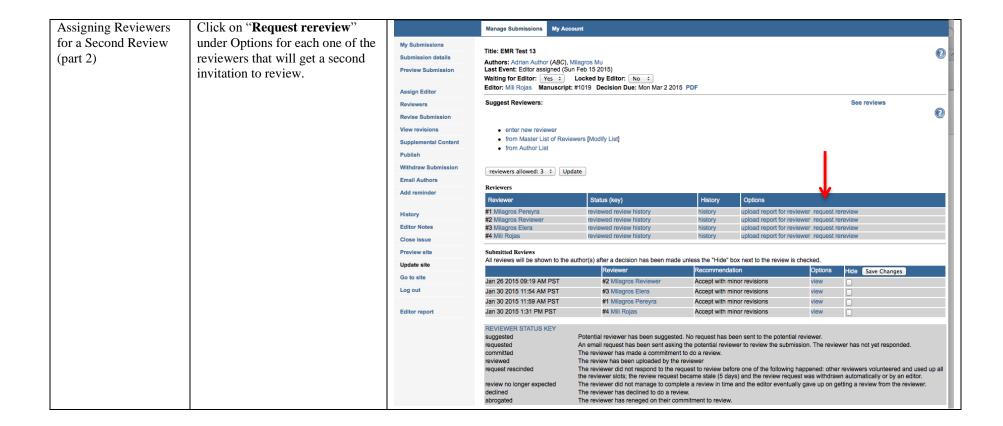

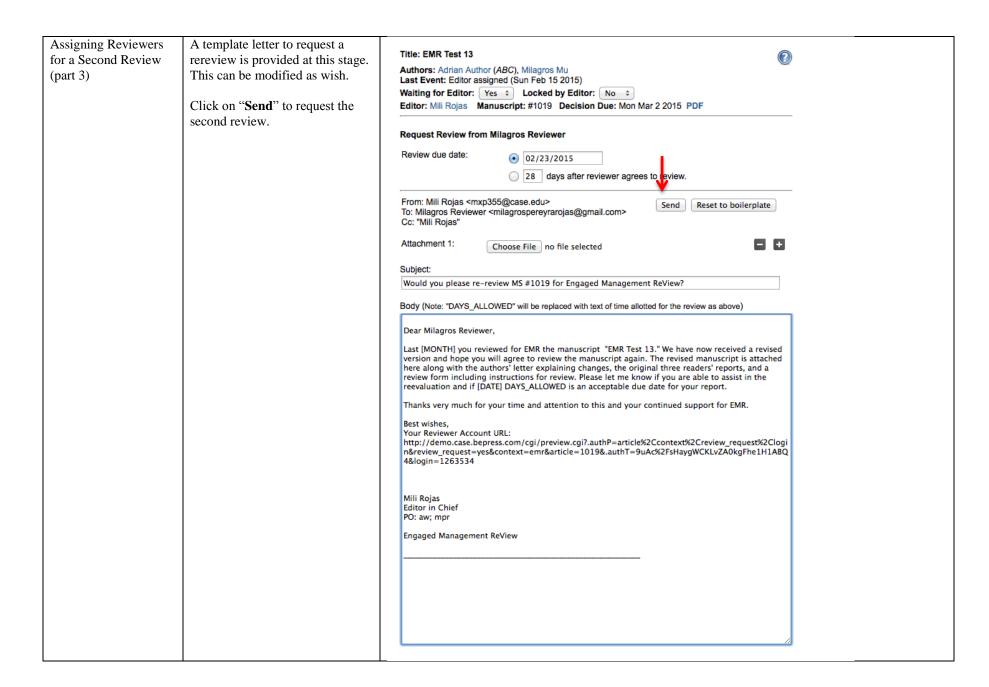

# SECTION 7: Associate Editor – How to Prepare Second Associate Editor's Report and Assign Articles back to Editor-In-Chief

| Receiving Notification | Reviewers'get rereviews            | MS #1019: Report uploaded by Mili Rojas                                                                                                    |
|------------------------|------------------------------------|----------------------------------------------------------------------------------------------------|
| of Reviewer rereview   | notifications via email.           | mailsystem@bepress.com                                                                                                    |
|                        |                                    | Sent: Sunday, February 15, 2015 at 4:00 PM                                                                                                    |
|                        | Click on the link at the bottom of | To: Mili Rojas                                                                                                    |
|                        | the email to access the rereview.  |                                                                                                    |
|                        |                                    | This is an automatically-generated note to let you know that Mili Rojas has uploaded a review for "EMR Test 13" (Manuscript #1019) in Engaged Management ReView.  The report may be viewed at this page: http://demo.case.bepress.com/cgi/editor.cgi?article=1019&context=emr&window=see review&ri=4 |
|                        |                                    |                                                                                                    |
|                        |                                    |                                                                                                    |
|                        |                                    |                                                                                                    |
|                        |                                    |                                                                                                    |

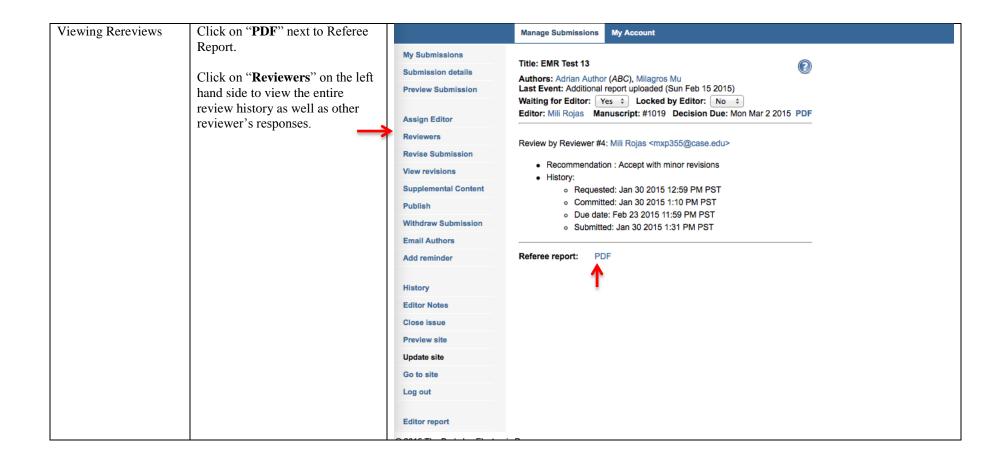

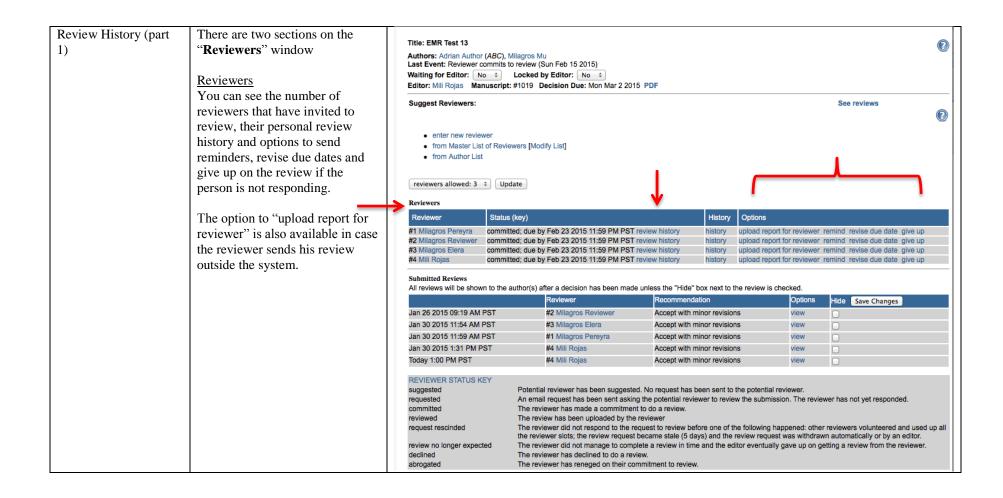

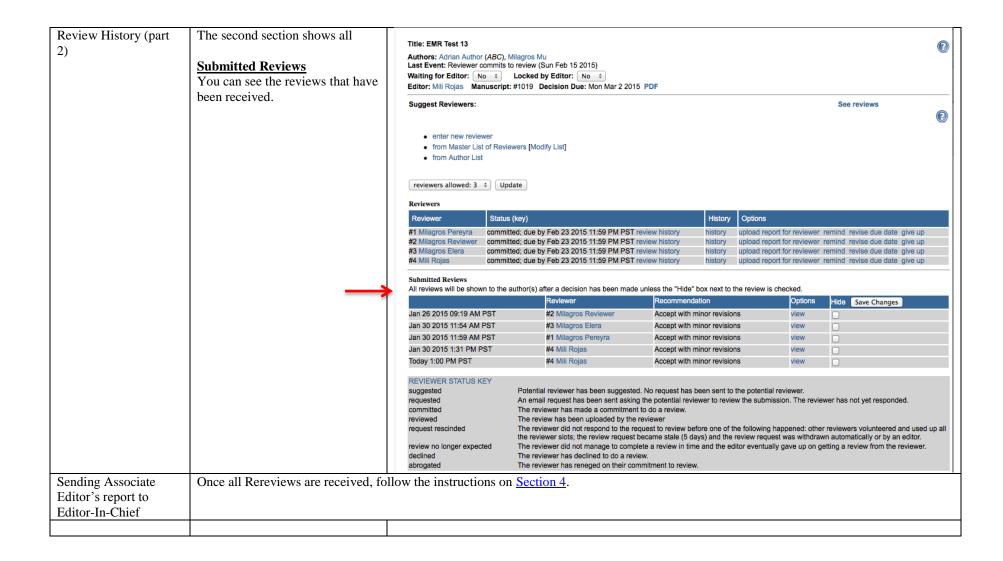

### Appendix 1: What to do if a Reviewer does not provide timely reports

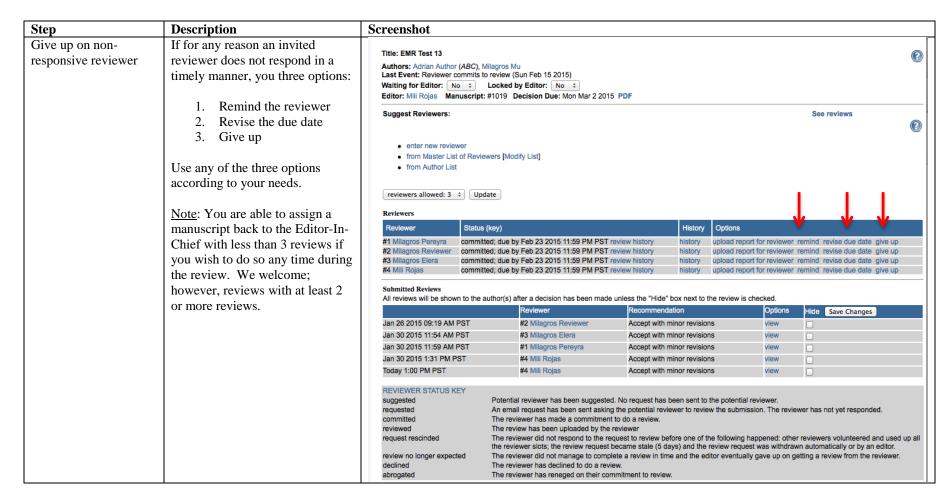

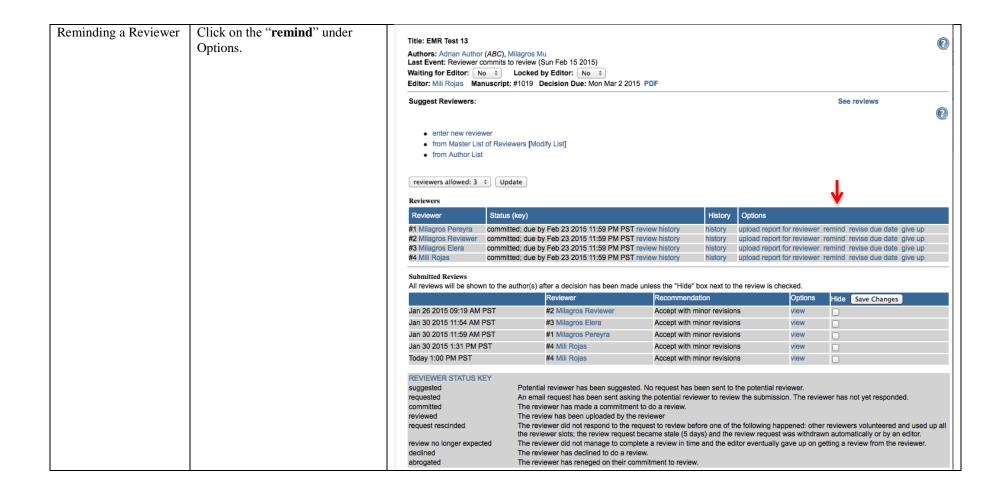

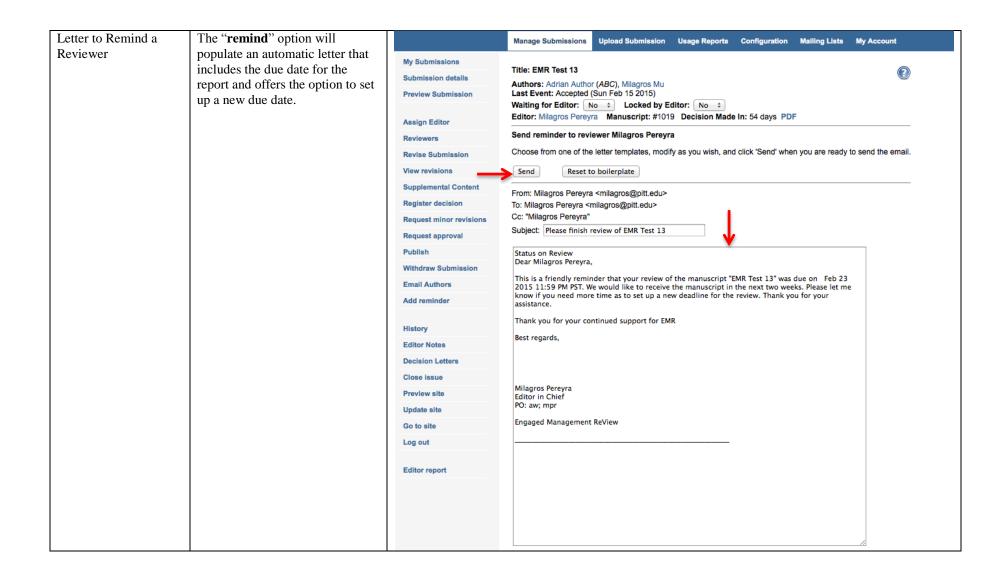

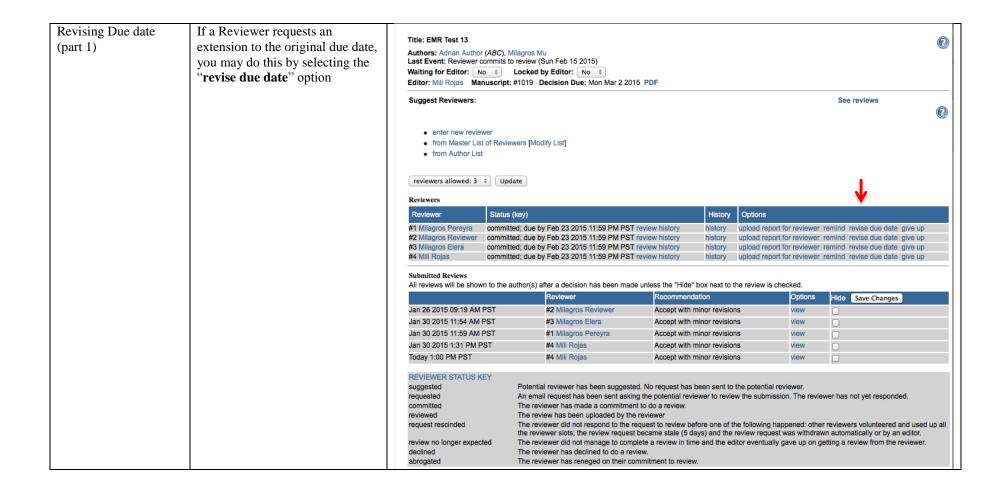

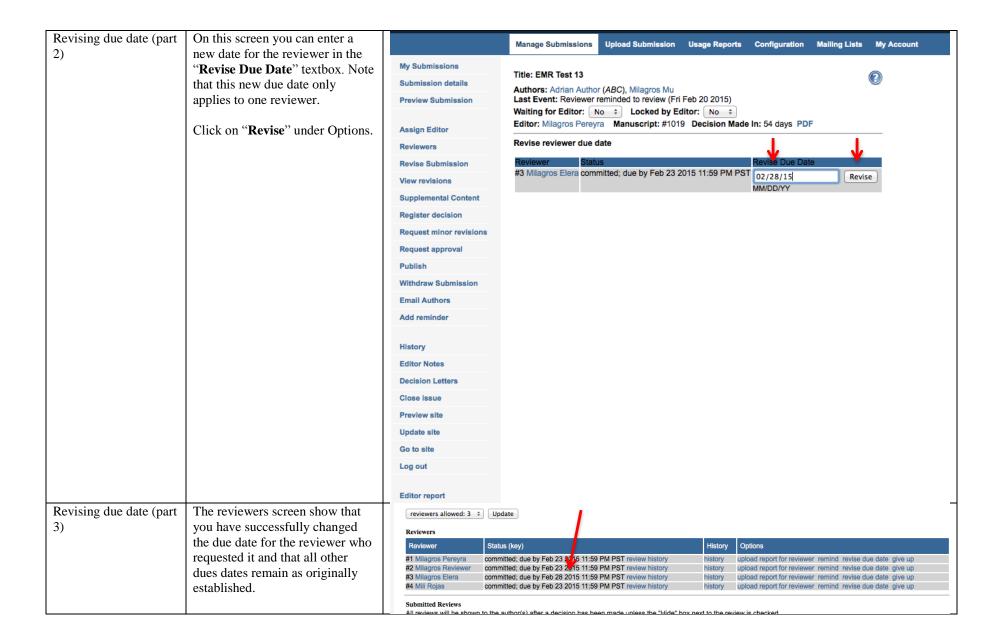

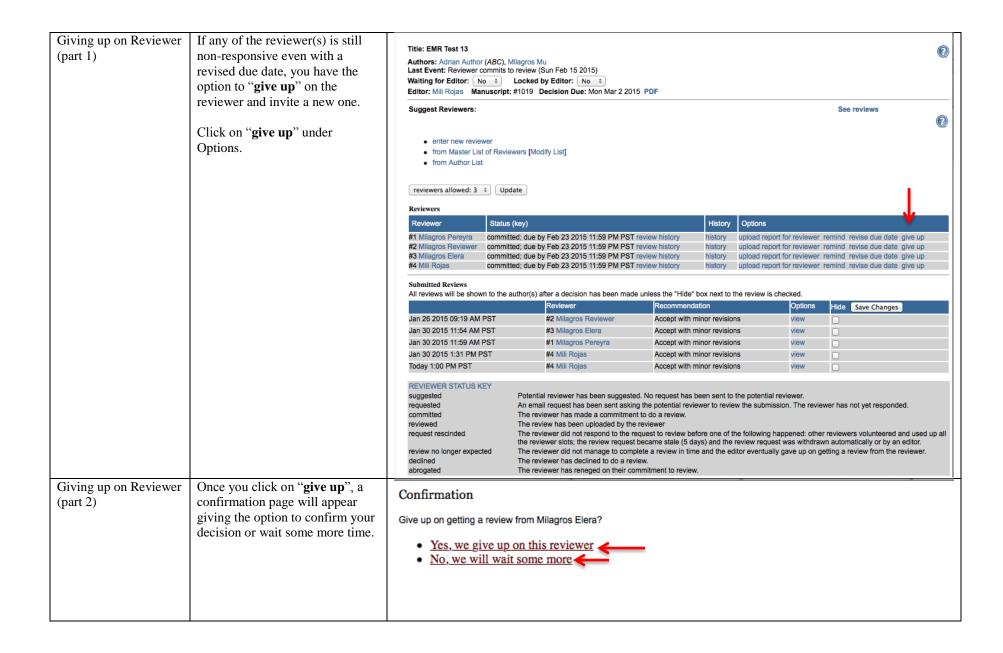

| Giving up on Reviewer (part 3) | If you click on "No, we will wait some more", you will be taken back to the Reviewers screen | Title: EMR Test 13 Authors: Adrian Author ( Last Event: Reviewer rer Waiting for Editor: No Editor: Milagros Pereyra                              | ninded to review (Fri                                                                                                    | Feb 20 2015)  Editor: No ÷ 9 Decision Made In: 54 days | s PDF           |              |                 |                                                                |                               | 0        |
|--------------------------------|----------------------------------------------------------------------------------------------|----------------------------------------------------------------------------------------------------|----------------------------------------------------------------------------------------------------|--------------------------------------------------------|-----------------|--------------|-----------------|----------------------------------------------------------------|-------------------------------|----------|
|                                |                                                                                              | Suggest Reviewers:                                                                                                    |                                                                                                    |                                                        |                 |              |                 |                                                                | See reviews                   |          |
|                                |                                                                                              | enter new reviewer     from Master List of Reviewers [Modify List]     from Author List                                                           |                                                                                                    |                                                        |                 |              |                 |                                                                |                               | <b>②</b> |
|                                |                                                                                              | reviewers allowed: 3 ‡                                                                                                    | Update                                                                                                    |                                                        |                 |              |                 |                                                                |                               |          |
|                                |                                                                                              | Reviewers                                                                                                    |                                                                                                    |                                                        |                 |              |                 |                                                                |                               |          |
|                                | Reviewer                                                                                     |                                                                                                    |                                                                                                    |                                                        |                 | Options      |                 |                                                                |                               |          |
|                                |                                                                                              | #1 Milagros Pereyra<br>#2 Milagros Reviewer                                                                                                    |                                                                                                    |                                                        |                 |              |                 | emind revise due date give up<br>emind revise due date give up |                               |          |
|                                |                                                                                              | #3 Milagros Elera                                                                                                    |                                                                                                    | Feb 28 2015 11:59 PM PST re                            |                 | history      |                 |                                                                | emind revise due date give up |          |
|                                |                                                                                              | #4 Mili Rojas                                                                                                    |                                                                                                    | Feb 23 2015 11:59 PM PST re                            |                 | history      |                 |                                                                | emind revise due date give up |          |
|                                |                                                                                              | Submitted Reviews<br>All reviews will be shown                                                                                                    | to the author(s) afte                                                                                                    | r a decision has been made un                          |                 |              | iew is checked. | la "                                                           |                               |          |
|                                |                                                                                              |                                                                                                    |                                                                                                    | Reviewer                                               | Recommendation  |              |                 | Options                                                        | Hide Save Changes             |          |
|                                |                                                                                              | Jan 26 2015 09:19 AM P                                                                                                    |                                                                                                    | #2 Milagros Reviewer                                   | Accept with min | or revisions | 3               | view                                                           |                               |          |
|                                |                                                                                              | Jan 30 2015 11:54 AM PS                                                                                                    |                                                                                                    | #3 Milagros Elera                                      | Accept with min | or revisions | 3               | view                                                           |                               |          |
|                                |                                                                                              | Jan 30 2015 11:59 AM PS                                                                                                    | •                                                                                                    | #1 Milagros Pereyra                                    |                 |              | or revisions    |                                                                |                               |          |
|                                |                                                                                              | Jan 30 2015 1:31 PM PS                                                                                                    | Г                                                                                                    | #4 Mili Rojas                                          | Accept with min | or revisions | 3               | view                                                           |                               |          |
|                                |                                                                                              | Feb 15 2015 1:00 PM PS                                                                                                    | Т                                                                                                    | #4 Mili Rojas                                          | Accept with min | or revisions | 3               | view                                                           | 0                             |          |
|                                |                                                                                              | REVIEWER STATUS KE'<br>suggested<br>requested<br>committed<br>reviewed<br>request rescinded<br>review no longer expected<br>declined<br>abrogated | uggested Potential reviewer has been suggested. No request has been sent to the potential reviewer.  An email request has been sent asking the potential reviewer to review the submission. The reviewer has not yet responded.  The reviewer has made a commitment to do a review.  The review has been uploaded by the reviewer equest rescinded The review request to review before one of the following happened: other reviewers volunteered and used up all the reviewer slots; the review request became stale (5 days) and the review request was withdrawn automatically or by an editor.  The reviewer did not manage to complete a review in time and the editor eventually gave up on getting a review from the reviewer.  The reviewer has declined to do a review. |                                                        |                 |              |                 |                                                                |                               |          |

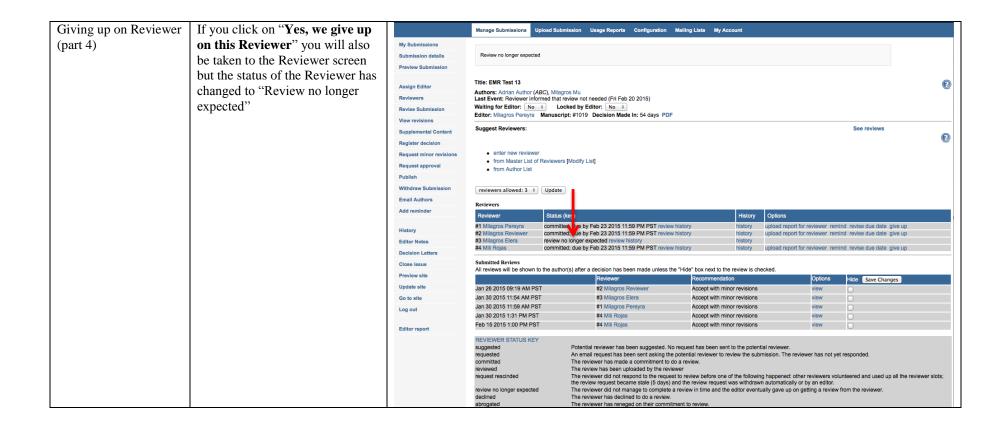

| Giving up on Reviewer (part 5) | The Reviewer will receive an email notification indicating that we are no longer expecting a review from him/her. | MS #1019: We are no longer expecting your review – Inbox  Message  Message  Reply Reply All Forward Move Junk v Unread Categorize Follow Up                                                                                                    |
|--------------------------------|----------------------------------------------------------------------------------------------------|----------------------------------------------------------------------------------------------------|
|                                |                                                                                                    | MS #1019: We are no longer expecting your review Milagros Pereyra Sent: Friday, February 20, 2015 at 11:46 AM To: Milagros Elera                                                                                                    |
|                                |                                                                                                    | Dear Milagros Elera,  Previously, you had agreed to review the submission "EMR Test 13" for Engaged Management ReView. We very much appreciate your initial agreement to review, however we no longer need a review from you for this submission. |
|                                |                                                                                                    | Milagros Pereyra Editor in Chief PO: aw; mpr Engaged Management ReView                                                                                                    |
|                                | nay proceed to invite a new Reviewer                                                                              | r if time allows it. Alternatively, you may proceed to complete your Associate Editor report with just two                                                                                                    |
| reviews.                       |                                                                                                    |                                                                                                    |

## Appendix 2: What to do if a Reviewer sends a report outside the system

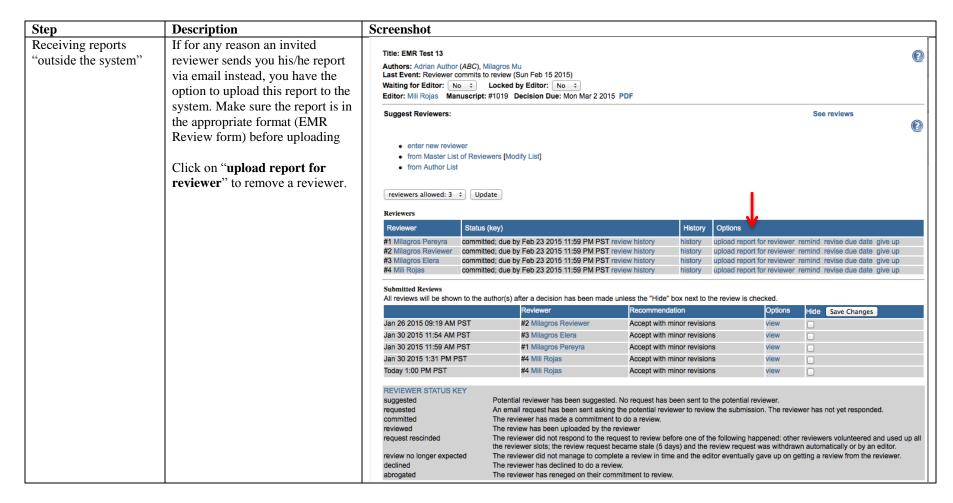

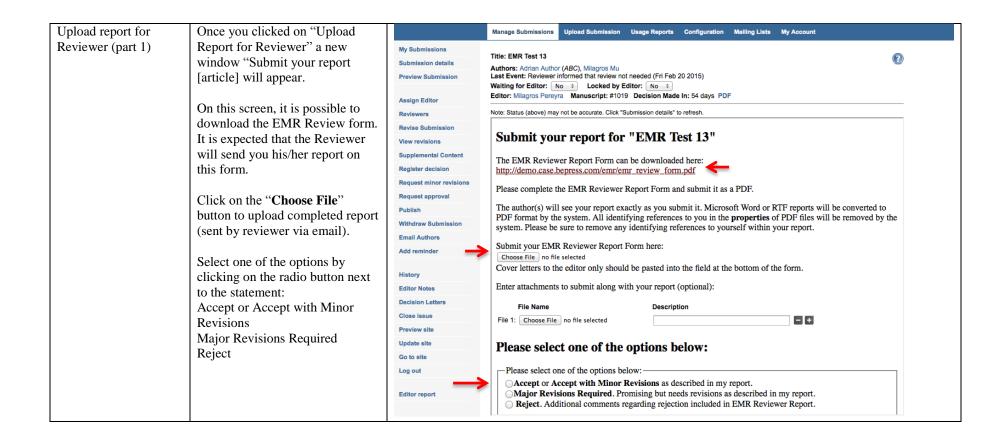

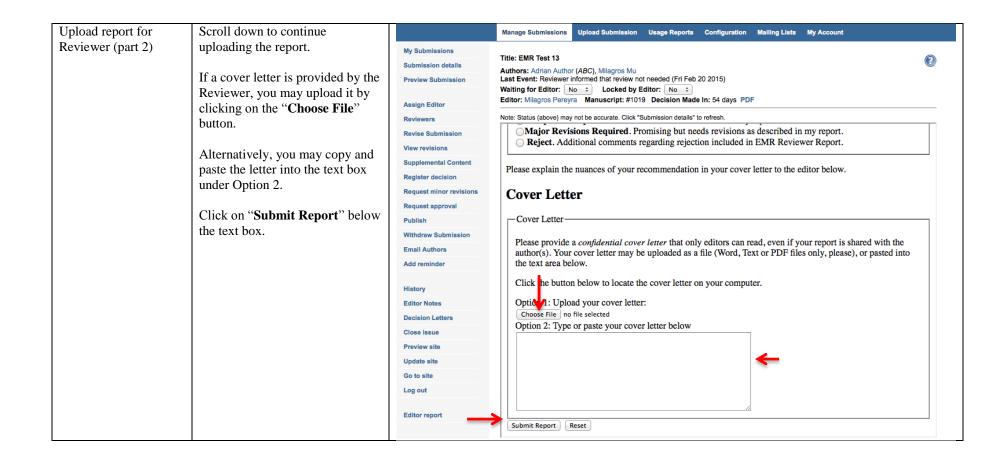

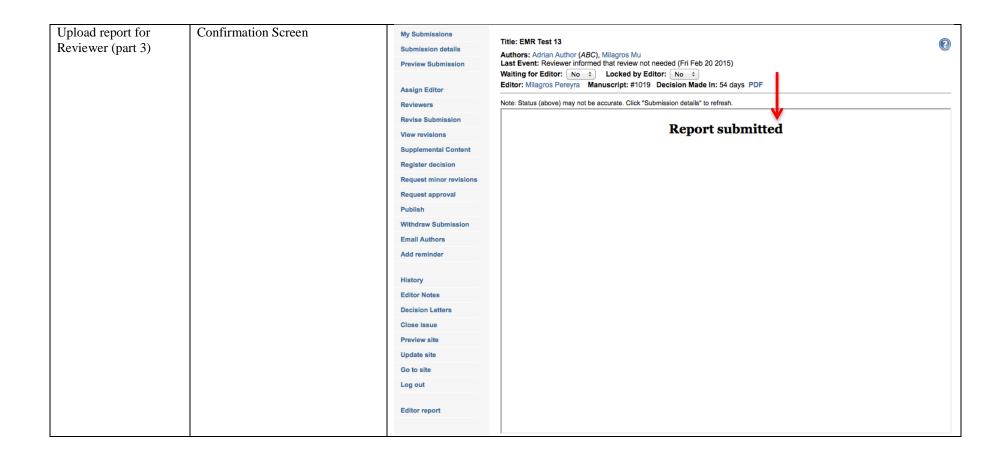

| Upload report for<br>Reviewer (part 4) | The Reviewer (who sent his/her report via email) will receive email confirmation that his/her report was uploaded to the system | MS #1019: Review received  Editors of Engaged Management ReView  Sent: Friday, February 20, 2015 at 12:04 PM  To: Milagros Reviewer  Cc: Assigned Editor                                                        |
|----------------------------------------|----------------------------------------------------------------------------------------------------|----------------------------------------------------------------------------------------------------|
|                                        |                                                                                                    | Thank you very much for submitting your review of the submission "EMR Test 13" for Engaged Management ReView. We greatly appreciate your efforts.  Thank you for your continued support for EMR.  Best regards, |
|                                        |                                                                                                    | PO: aw; mpr  Engaged Management ReView                                                                                                    |
|                                        |                                                                                                    |                                                                                                    |